## Tentamen MVE355, Programmering och numeriska beräkningar med Matlab.

Ansvarig: Katarina Blom , tel 772 10 97. Telefonvakt under tentan: Katarina Blom, ankn 1097 Plats: L Inga hjälpmedel. Kalkylator ej tillåten.

Betygsgränser: 16-23 p. ger betyget 3, 24-31 p. ger betyget 4 och 32 p. eller mer ger betyget 5. Maxpoäng är 40.

Lösningar kommer att läggas ut på kurshemsidan första arbetsdagen efter tentamenstillfället. Resultat meddelas via epost från LADOK.

1 Om man vill beräkna en approximation till integralen

$$
\int_0^1 \sqrt[3]{1 - x^3} dx
$$

kan man som bekant approximera arean som innesluts av

$$
f(x) = \sqrt[3]{1 - x^3}
$$

och x-axeln på intervallet  $0 \leq x \leq 1$ . I figuren till höger har man ritat funktionen och markerat arean med gult.  $\qquad \qquad 0.2 \qquad 0.4 \qquad 0.6 \qquad 0.8$ 

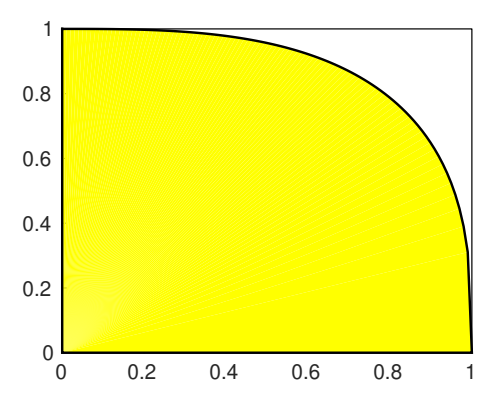

- (a) Ett sätt att approximera arean är att slumpa fram punkter  $(x, y)$  på intervallet (4p)  $0 \leq x \leq 1, 0 \leq y \leq 1$  och beräkna hur många som hamnar i det gula området. En approximation till arean ges då av antalet punkter i det gula området delat med totalt antal framslumpade punkter. Skriv ett program i Matlab som approximerar arean genom att slumpa fram 100 000 punkter.
- (b) Ett betydligt bättre sätt att beräkna integralen ovan är att använda trapetsme- (3p) toden. Formulera trapetsmetoden för beräkning av integraler.
- (c) Beräkna ett värde på integralen. Använd trapetsmetoden med steglängden 0.5. (4p) Räkna för hand och redovisa beräkningarna. (Ledning:  $\sqrt[3]{1 - 1/2^3} \approx 0.9565$ ).

```
(a) f=0(x)(1-x.^3).^(1/3);antal = 0; n = 100000;
   for i = 1:nx = rand; y = rand;if f(x)antal = antal+1;end
   end
   svar = antal/n;
```
- (b) Se litteraturen.
- (c) Medelvärdet av vänster och höger rektangelregel:  $(q_v + q_h)/2$  där  $q_v = 0.5$ .  $(f(0) + f(0.5))$  och  $q_h = 0.5 \cdot (f(0.5) + f(1)).$

$$
(q_v + q_h)/2 = (0.5 \cdot (1 + 0.9565) + 0.5 \cdot 0.9656)/2 = (0.5 + 0.9565)/2 \approx 0.7283
$$

- 2 (a) Funktionen  $f(x) = x^2 \cos(x)$  har två nollställen nära  $x = -1$  respektive  $x = (5p)$ 1. Skriv en matlabsekvens som bestämmer bägge nollställena med 5 korrekta decimaler. Använd Newton's metod.
	- (b) Förklara varför det inte är lämpligt att använda startvärdet  $x_0 = 0$  i (a)- (2p) uppgiften.

```
(a) f = \mathcal{Q}(x)x.^2-cos(x);df = Q(x)2*x + sin(x);for x0 = [-1, 1]x = x0;
     for k=1:10
       h = -f(x)/df(x);x = x+h:
        if abs(h)<0.5e-5
          break;
        end
     end
     disp(x);
   end
```
(b)  $f'(0) = 0$ , så första gången raden h =  $-f(x)/df(x)$ ; körs får man division med 0 och ingen konvergens mot något av nollställena.

```
3 Låt
```

$$
\begin{cases}\nu'_1(t) = u_2(t) \\
u'_2(t) = u_2(t) + t^2 \\
u_1(0) = -1/3, u_2(0) = 1\n\end{cases}
$$

- (a) Skriv ett program i Matlab som löser begynnelsevärdesproblemet. Använd  $(4p)$ ode45 och låt programmet skriva ut värden på  $u_1(0.4)$  och  $u_2(0.5)$ . Bara dessa två värden, inga andra värden ska skrivas ut.
- (b) Man vet att  $u_1(t)$  är växande och har exakt ett nollställe på intervallet  $0 \le t \le (4p)$ 0.5. Skriv en matlabsekvens som bestämmer ungefär var detta nollställe är.
- (a)  $f=0(t,u)[u(2);u(2)+t.^2]$  $[t, U] = ode45(f, [0, 0.4], [-1/3; 1]);$ disp(U(end,1));  $[t, U] = ode45(f, [0, 0.5], [-1/3; 1]);$ disp(U(end,2))
- (b) Eftersom vi inte känner funktionen annat än i de uträknade punkterna kan vi inte använda fzero. Ett sätt man kan använda är att leta efter teckenväxlingen i första kolumnen i U från lösningen till (a).

 $[\min, p] = \min(\text{abs}(U(:,1)));$ 

Korrensponderande t-värde ges av

 $tmin = t(p)$ ;

(vektorn  $t$  från programmet i  $(a)$ ).

4 I figuren ser vi  $12 \times 8$  små linjer. Linjerna har olika lutning. Linjerna på den översta (6p) raden har lutning 7, de på raden under har lutning 6 osv. Linjerna på raden längst ner har lutning -4. Skriv ett program i Matlab som ritar figuren. Rita linjerna med plot.

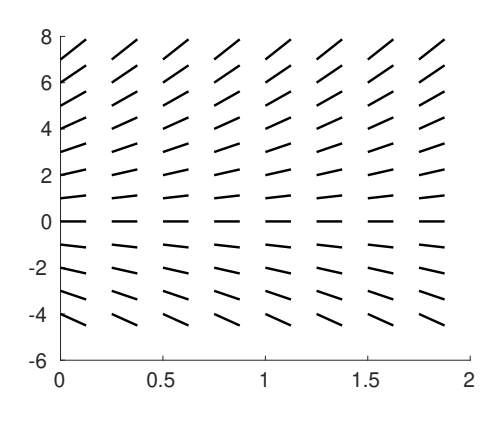

```
t = 0:0.25:1.75;y = -4:7;figure(1);clf;hold on
dt=(t(2)-t(1))/2;for i = tfor j = yplot([i i+dt],[j j+dt*j],'k-');
  end
end
```
5 (a) Man har använt följande sekvens för att lösa ett linjärt ekvationssystem med  $(3p)$ fyra obektanta,  $x_1, x_2, x_3, x_4$ .

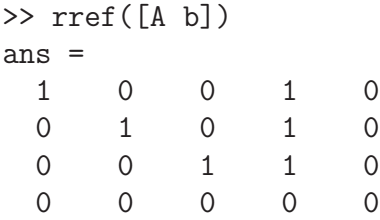

A är systemets koefficientmatris och b är högerledet. Vilka lösningar har ekvationssystemet?

(b) En Redheffermatris är en  $m \times n$  matris **A** där elementen  $a_{ij} = 1$  om i delar j (5p) eller om  $j = 1$ . Alla andra element är 0. Följande matriser är Redheffermatriser

$$
\boldsymbol{A} = \begin{bmatrix} 1 & 1 \\ 1 & 1 \\ 1 & 0 \end{bmatrix} \quad \boldsymbol{B} = \begin{bmatrix} 1 & 1 & 1 & 1 \\ 1 & 1 & 0 & 1 \\ 1 & 0 & 1 & 0 \\ 1 & 0 & 0 & 1 \end{bmatrix}
$$

Skriv en funktion redh $(m,n)$  som har två heltal som argument och som returnerar en  $m \times n$  Redheffermatris. De två anropen

 $A = \text{redh}(3, 2)$ ;  $B = \text{redh}(4, 4)$ ; ska t.ex. skapa matriserna $\boldsymbol{A}$ och $\boldsymbol{B}$ ovan.

(a) Variabeln  $x_4$  är fri, låt  $x_4 = t \in \mathbb{R}$  $x_1 = -t, x_2 = -t, x_3 = -t, x_4 = t$ (b) function  $A = \text{redh}(m,n)$  $A = zeros(m, n);$ for  $i = 1:m$ for  $j = 1:n$ if  $mod(j, i) == 0 | j == 1$  $A(i, j) = 1;$ end end end